## 自社で構成部品マスターを作成する会社様向け

# ECAD 構成部品マスター ライブラリ PACK 活用ガイドブック

【ECAD DCX 2023 版】

総販売元 株式会社ケイズオフィス 製作元 有限会社システムウイング 目次

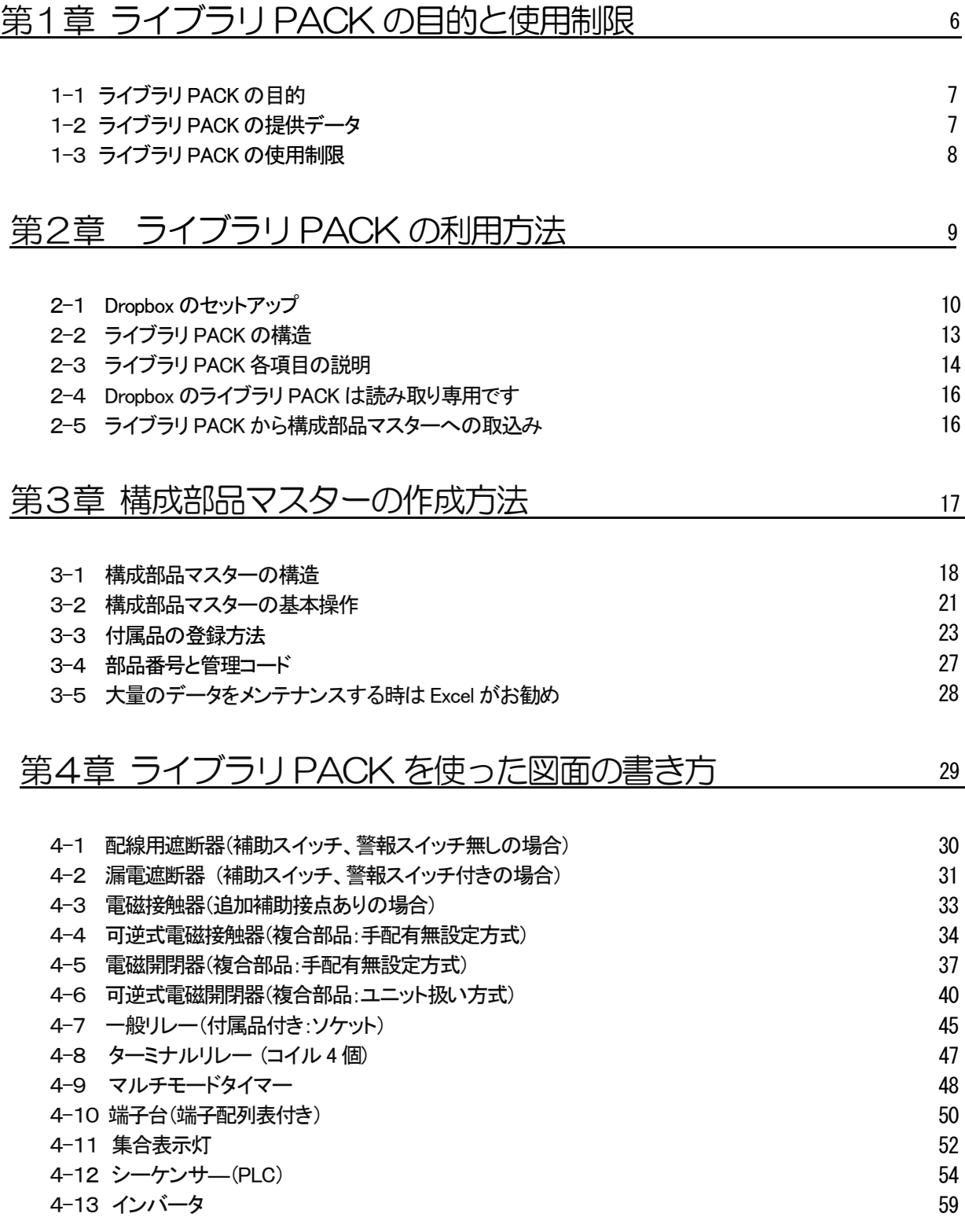

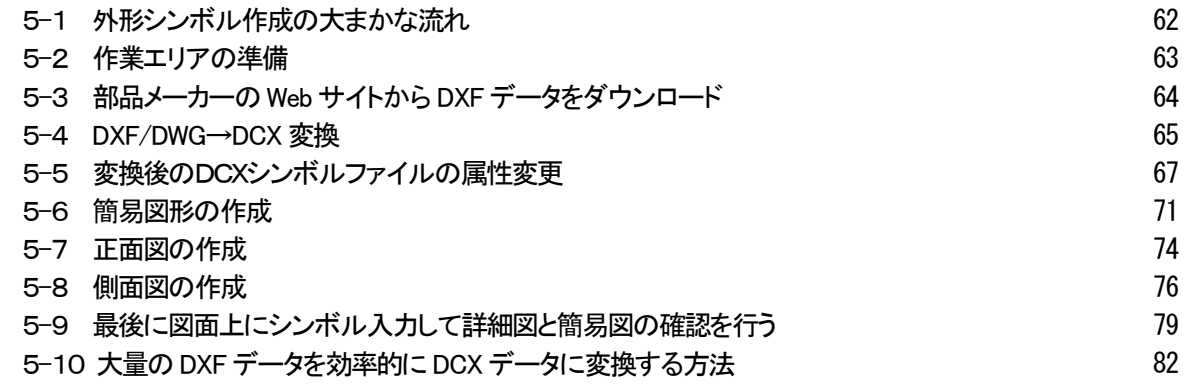

#### 第6章 R 枠シンボル、端子配列表、IO 図パターンの修正方法 90

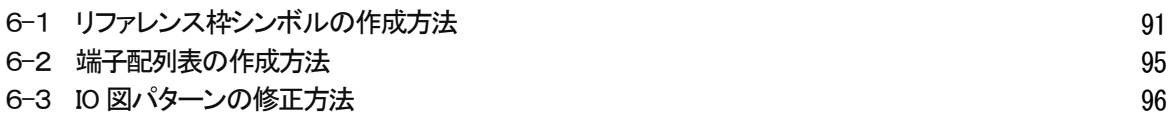

## 第7章 メンテナンスに便利な「DCX 構成部品データ編集ツール」102

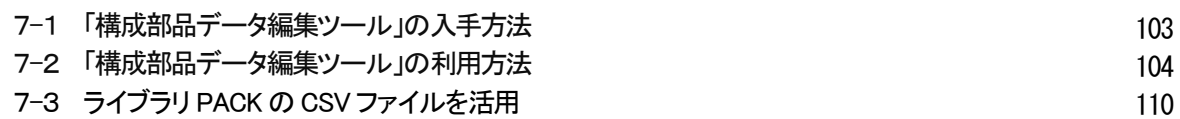

### 第8章 大分類と小分類の利用方法

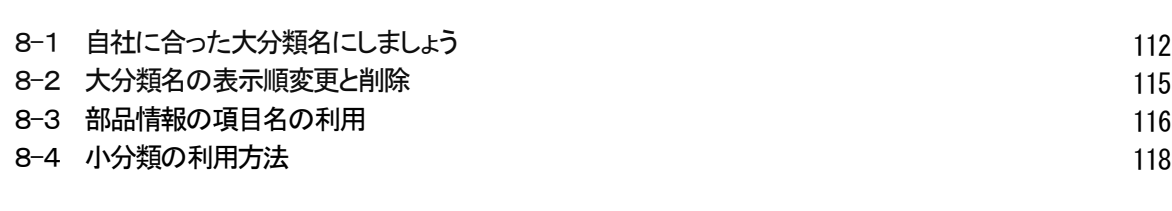

#### 第9章 定格 1~6と部品情報 1~32の利用方法 119

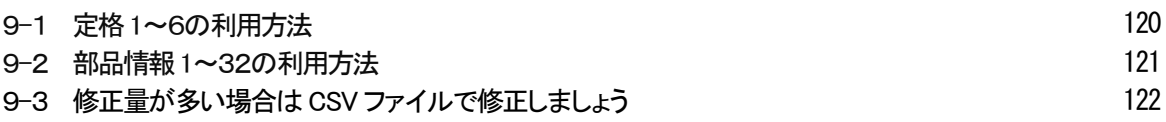

#### 第10章 端子番号の利用方法 10-1 図面へ端子番号を入力する5つの方法 10-2 部品マスターから端子番号を自動転記 10-3 「端子番号無し」と「端子番号有り」のどちらがいいか 10-4 端子番号取込み時の注意事項 123 124 127 131 132

111

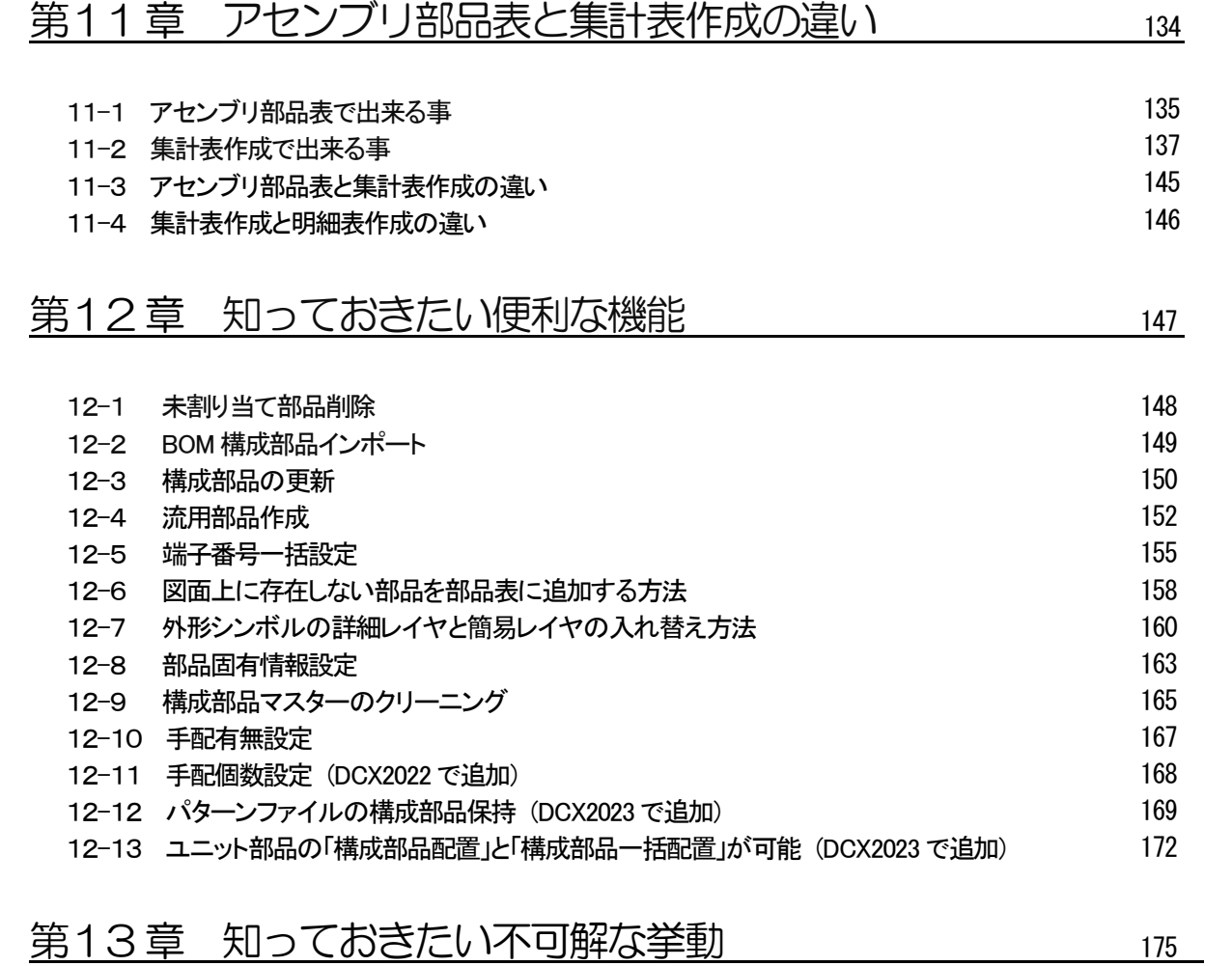

## 12-1 CSV ファイルの端ア妥日が<mark>携式部</mark>ロファカーに取り込まれない

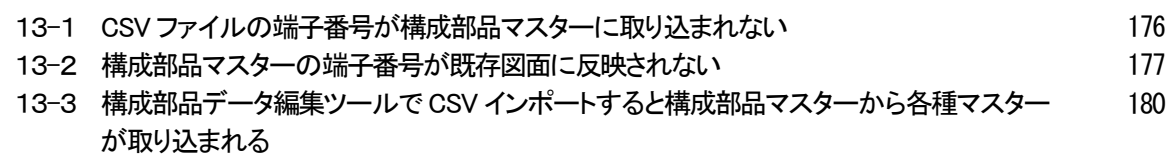

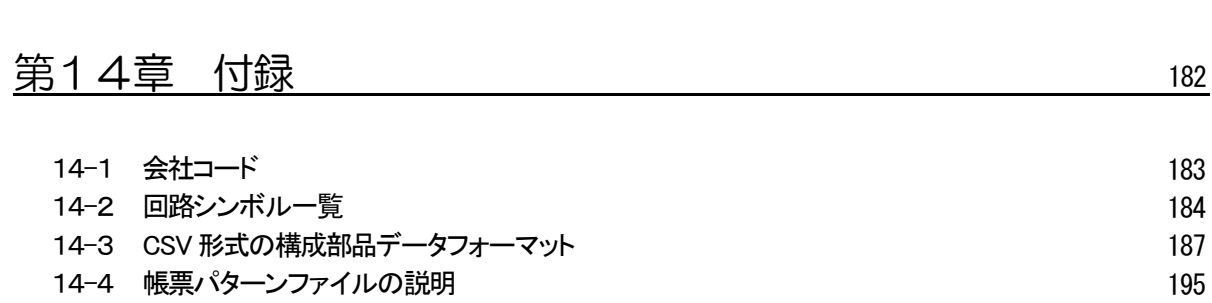